2 LOGO 230RC 230RCO 230RCL 24RC 24RCL 3 SITOP 24V DC 1.3A 2.5A 3A 5A 10A 20A 40A 4 HMI TD200 TD400C K-TP OP177 TP177, MP277 MP377, SIEMENS  $1$ MICROMASTER MM420 MM430 MM440 G110 G120 MIDASTER

PLC: S7-200 S7-1200 S7-300 S7-400 ET-200

SIEMENS 1 SIMATIC S7

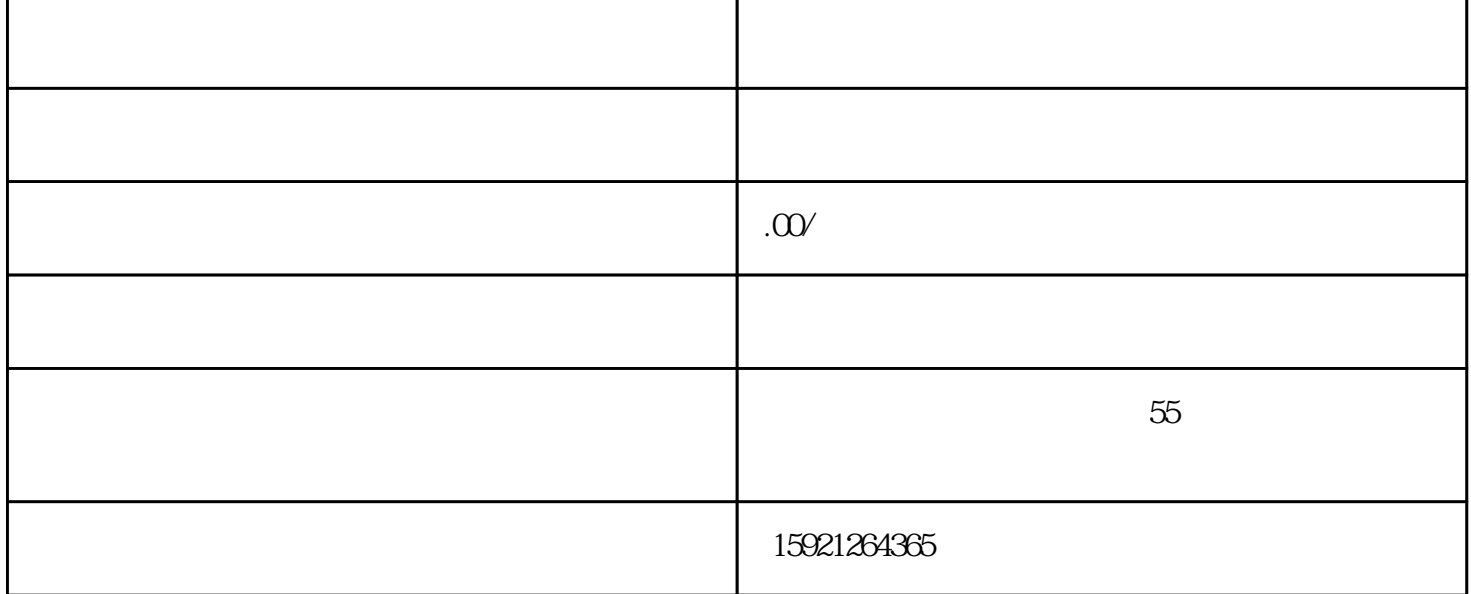

## MDV 2 6RA23 6RA24 6RA28 6RA70 6SE70 SIEMENS

## 1 SINUMERIK:801 802S 802D 802D SL 810D 840D 611U S120

 $\overline{\mathcal{D}}$ 

 $2<sub>l</sub>$ 

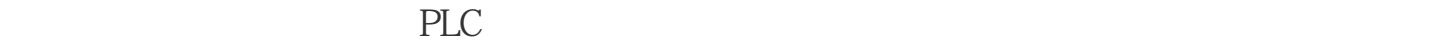

件、人机界面及网络/软件应用为公司的技术特长,几年来,公司在与德国

SIEMENS

承诺一:1、保证全新原装进口承诺二:2、保证安全准时发货承诺三:3、保证售后服务

 $3$ 

4  $\overline{3}$ 

 $6\,$ 

承诺:1、保证全新原装进口:2、保证安全准时发货:3、保证售后服务质量

 $1$  : 2  $3$ 

 $4\hskip10.6cm$  $6$ 

S7-200

S7200PLCPPI PLC PLC  $\text{PLC}$   $\text{24V}$   $\text{COM}$  $\mathbb{R}^n$ 

WORD UINT

WORD与UINT在使用上的区别1.UINT无符号整数,即通常说的WORD型数据,WORD和UINT占用的空 " UINT " 16 WORD " 16 " , …

WINCC PLCSIM

一、MPI网的仿真1、PC/PG端口选择:STEP7选PLCSIM(MPI),WINCC选MPI(Wincc)――>PLCSI M MPI 2 STEP7V5 4 3 S7-PLCSIMV5 4

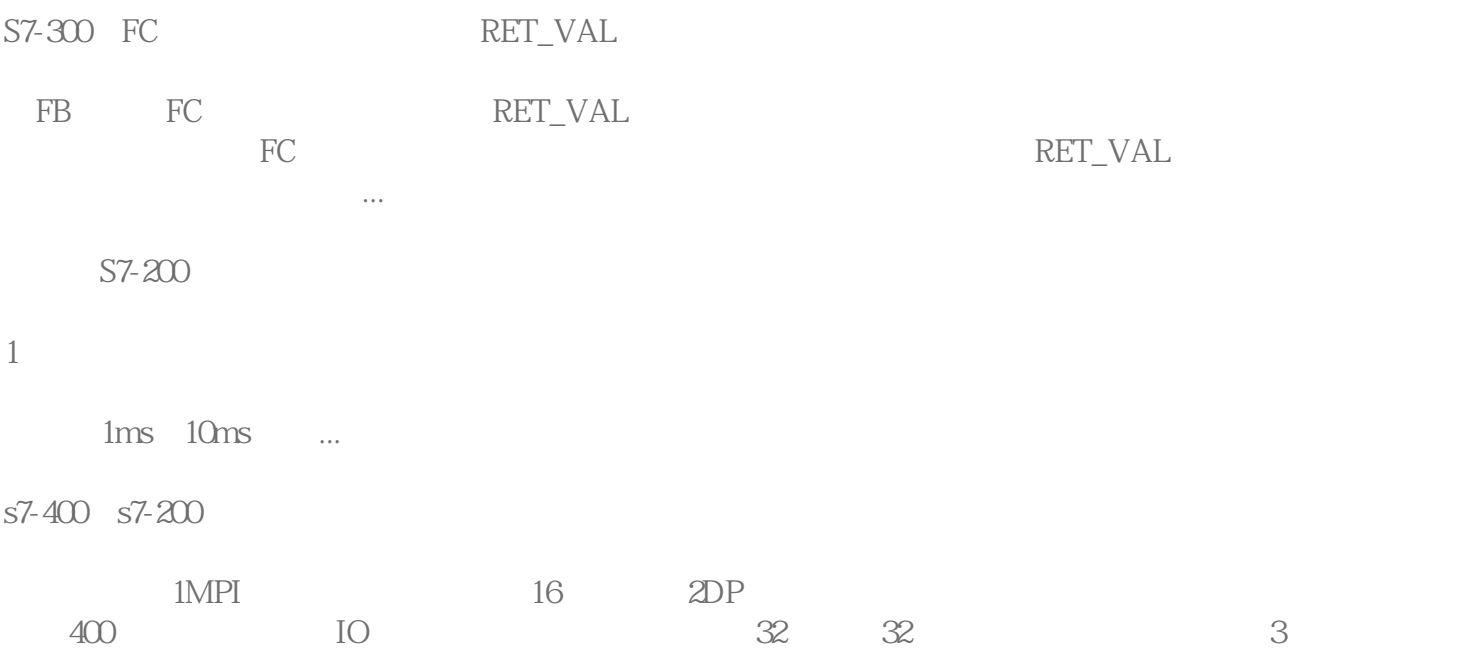

下面的那个选项,点二个选 ...

 $200\ldots$